#### 10 Planning Concepts I wish I'd known Before my PhD 103 Dr. ir. Eva Lantsoght

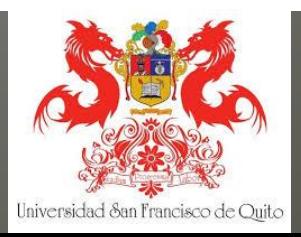

#### **Overview**

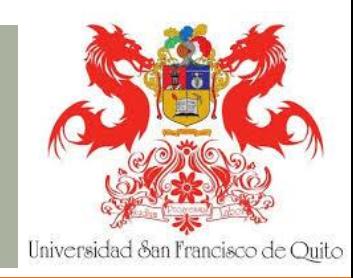

- Planning tools essential soft skills
- How can you plan the unexpected?
- Today's presentation:
	- o Planning concepts
	- o Planning elements
	- o Planning tools

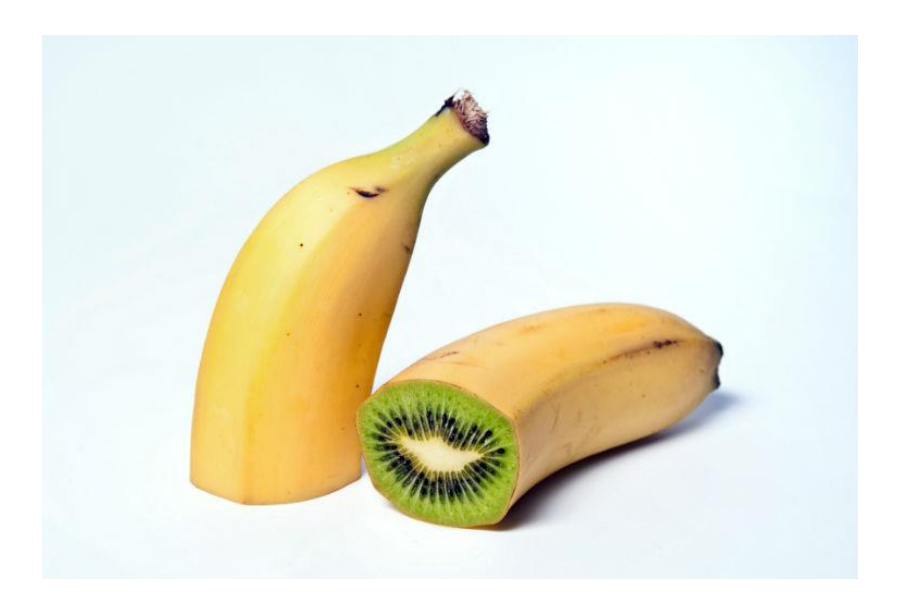

### 1. Define milestones (1)

#### Milestones

- o Graduation requirements
- o Project deliverables

#### so Big steps in your planning

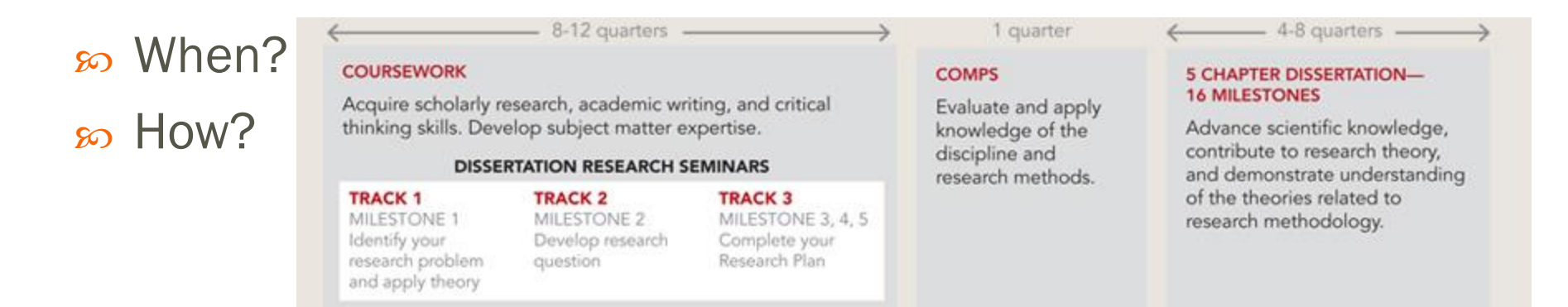

Universidad &an Francisco de Ouito

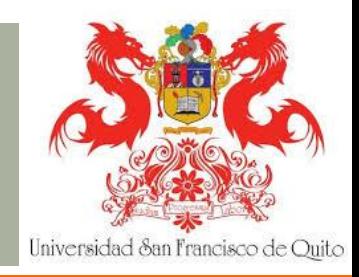

### 1. Define milestones (2)

#### Tools: www.klaarinvierjaar.nl

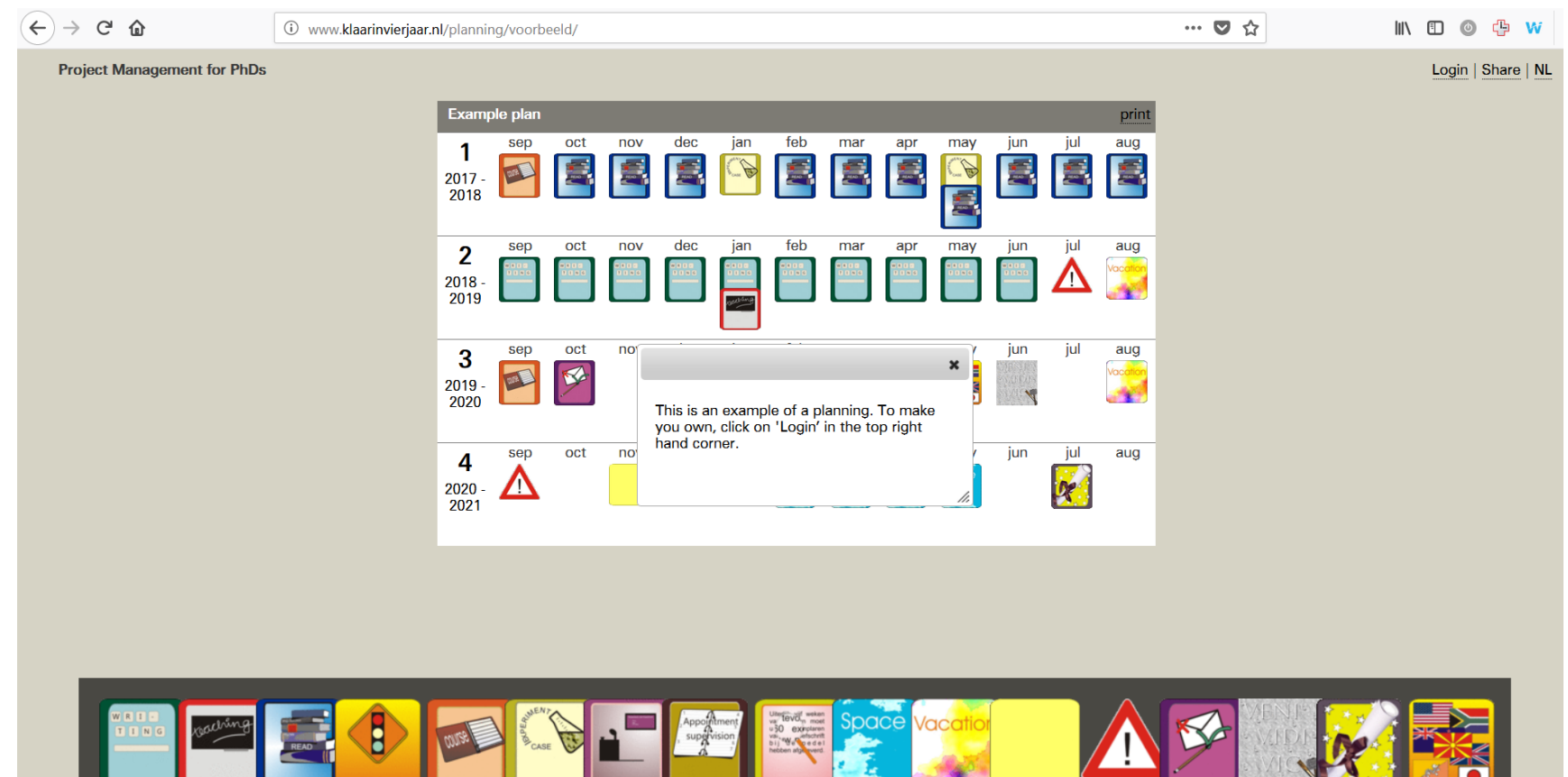

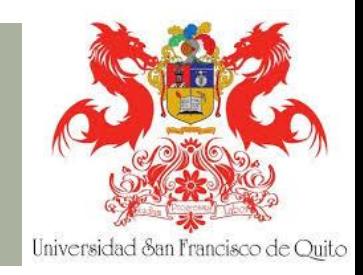

### 1. Define milestones (3)

#### Google Calendar

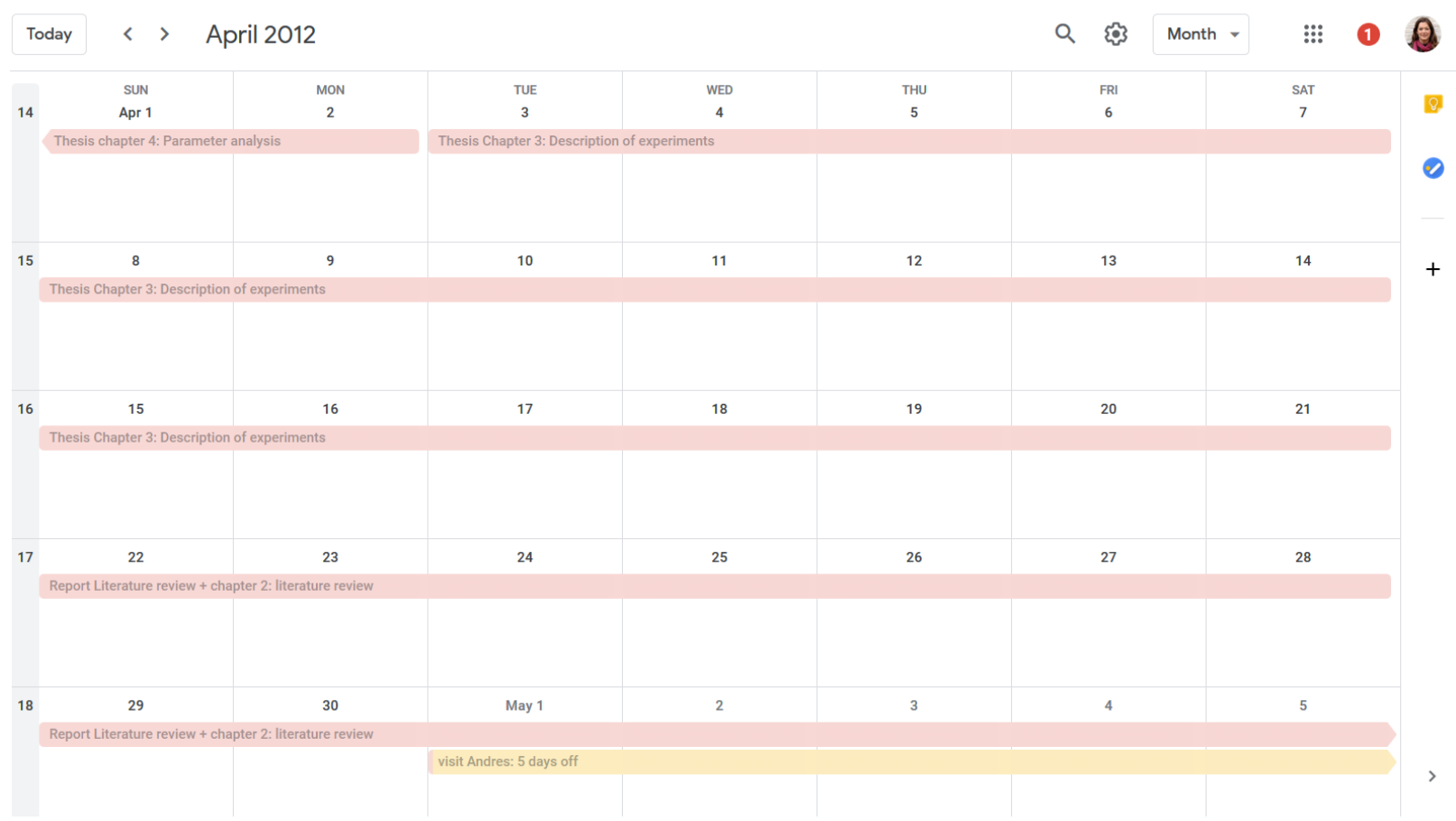

## 2. Plan backwards (1)

- so What do you need to do for your Milestone?
	- Task list
	- Different levels
- so When do you need to be working on your tasks?
	- o Ranges of weeks/days
	- o Plan the last task first, and then work backwards
	- Now you know which task should be finished when!

#### Planning your project backwards ...

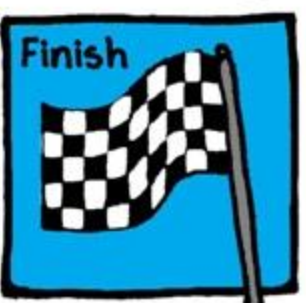

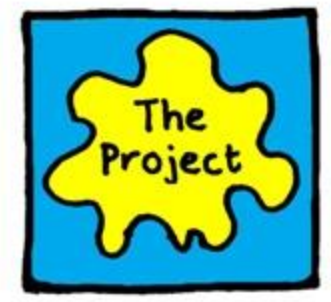

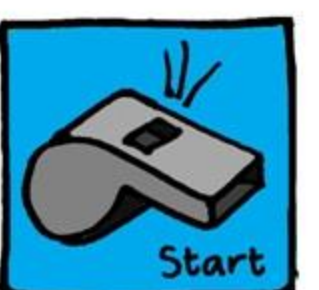

**DBev Webb 2012** 

Universidad San Francisco de Ouito

## 2. Plan backwards (2)

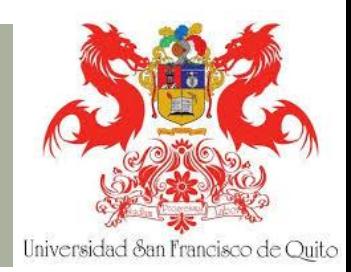

- Example: writing a conference paper:
- Tasks
	- Draft introduction
	- o Draft literature review
	- o Draft methods section
	- o Draft results section
	- o Draft discussions section
	- o Draft summary and conclusions
	- o Work on figures and tables
	- o Proofread
	- o Format references
	- o Send to coauthors
	- Meet to discuss with coauthors
	- o Implement changes

o ….

## 2. Plan backwards (3)

#### Planning

- **Deadline**
- o Your target submission date: 2-3 weeks before deadline
- o Last proofread: 2 days before your target submission date
- o Make changes: 1 week before last proofread
- o Meet with coauthors: before making changes
- o Send paper to coauthors: 2-3 weeks before meeting
- o Proofread: 3 days before sending to coauthors
- o Make figures: 1 week before proofread
- o Draft text: 4 weeks before making figures

 $\infty$  For this example: start 14 weeks before deadline of paper!

Hniversidad & an Francisco de Ouito

## 2. Plan backwards (4)

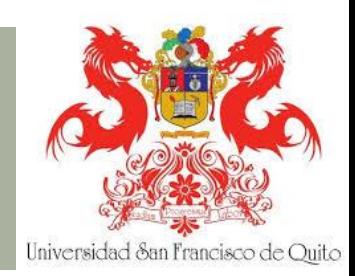

 By Raul Pacheco-Vega: Planning the timeline and progress of your doctoral dissertation:

http://www.raulpacheco.org/2018/10/planningtheses/

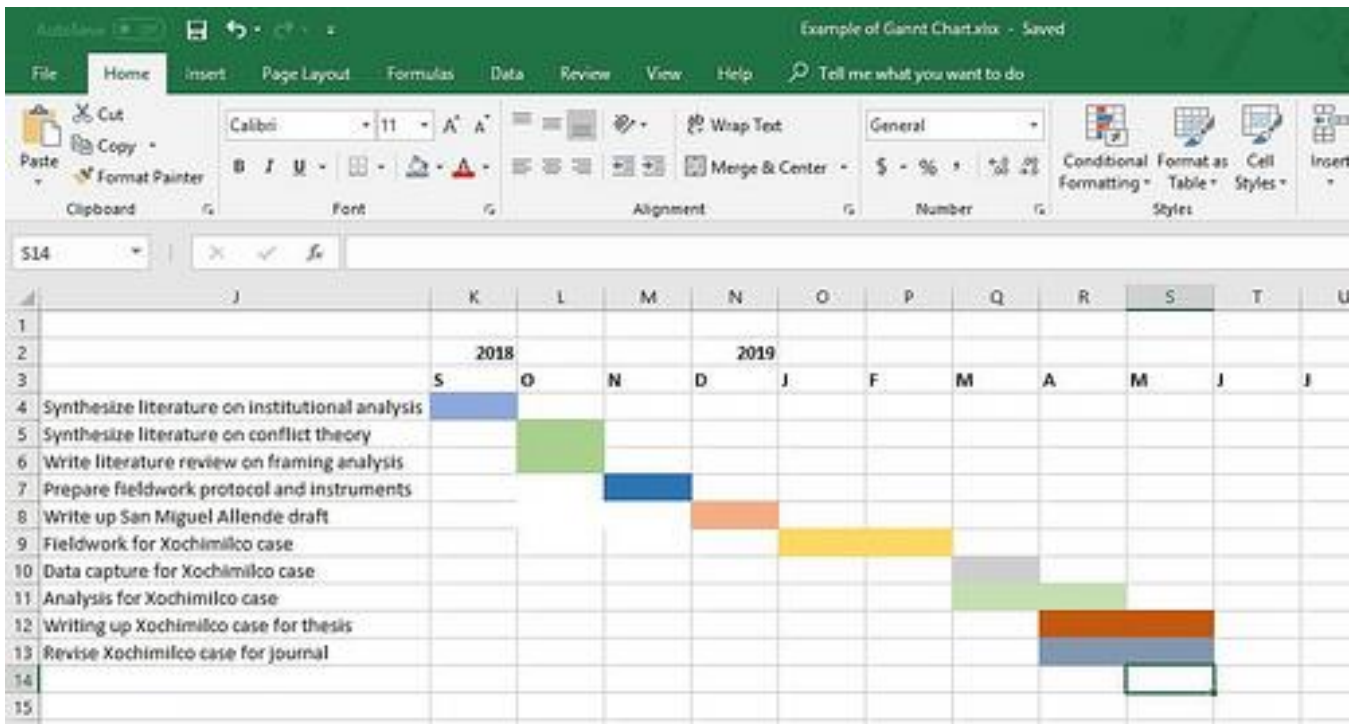

# 3. Plan at different levels (1)

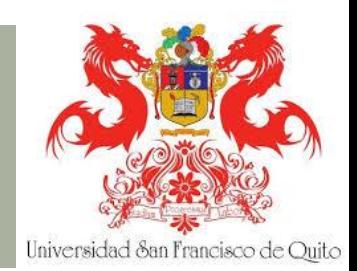

- Milestones (several years)
- <sub>so</sub> Planning per year
- Planning per semester
- so Planning per month
- Planning per week
- <sub>so</sub> Planning per day
- s Know what you want to achieve at different levels
- s Break down larger tasks into smaller levels to get to daily tasks

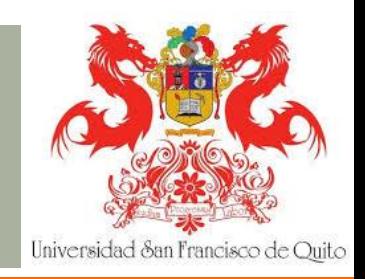

### 3. Plan at different levels (2)

- What I use:
- Milestones: Bullet Journal
- Planning per year:
	- Goals in Bullet Journal
	- o Events in Google Calendar
	- o Reminders in ToDoist
- Planning per semester: Bullet Journal
- Planning per month: Bullet Journal
- Planning per week:
	- weekly template Google Calendar
	- Priorities on whiteboard and Bullet Journal
- Planning per day:
	- **Priorities in Bullet Journal**
	- o Task list ToDoist

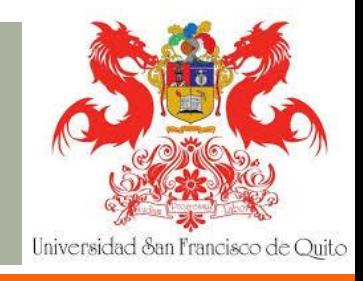

### 3. Plan at different levels (3)

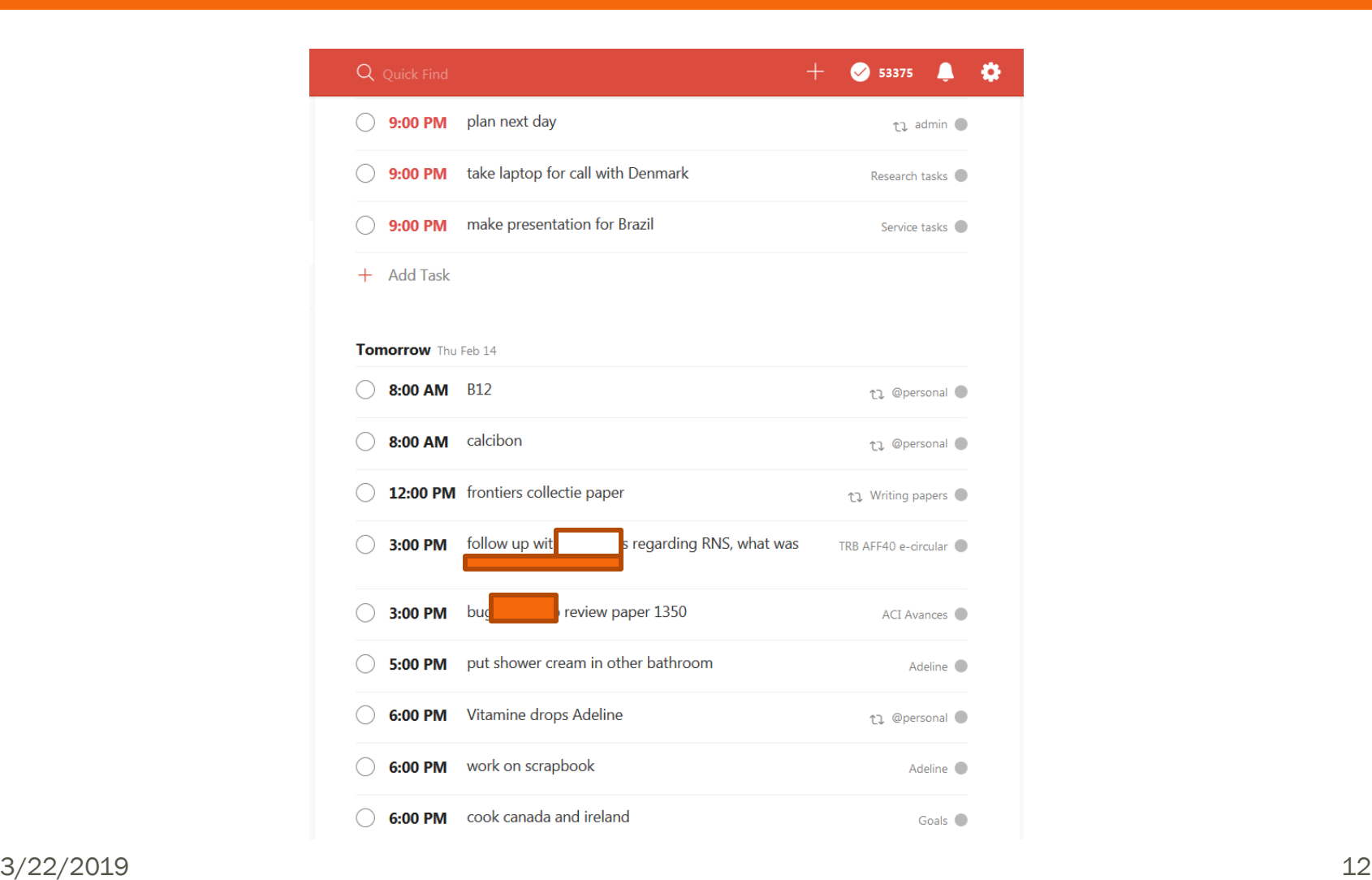

## 3. Plan at different levels (4)

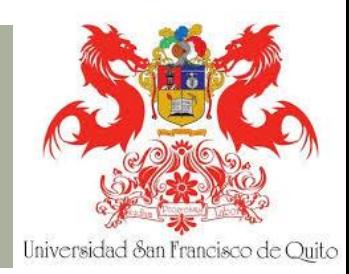

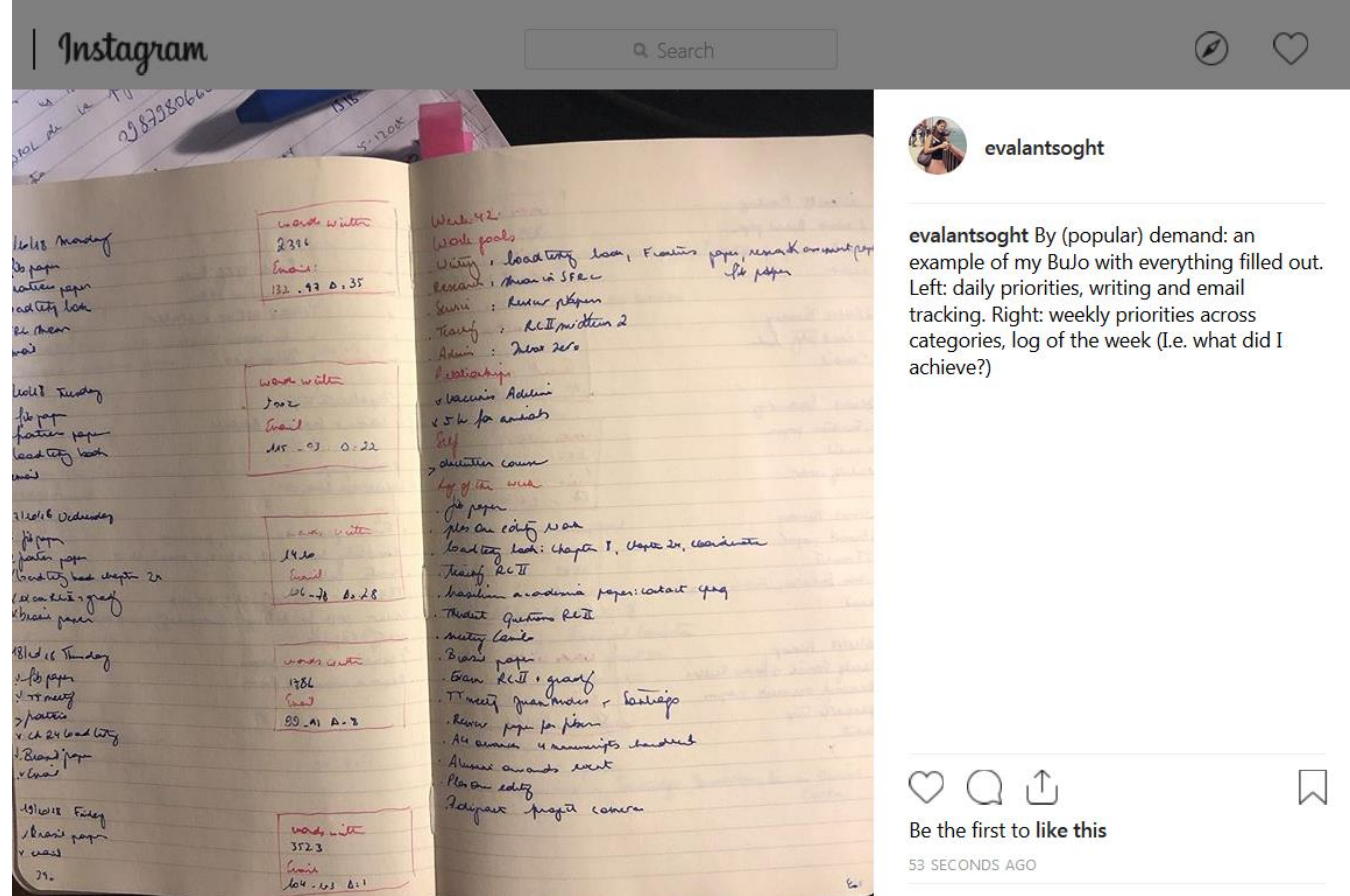

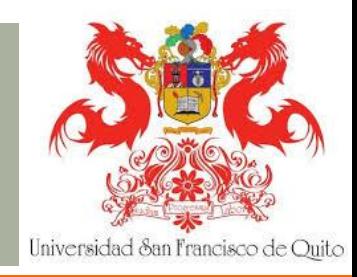

## 3. Plan at different levels (5)

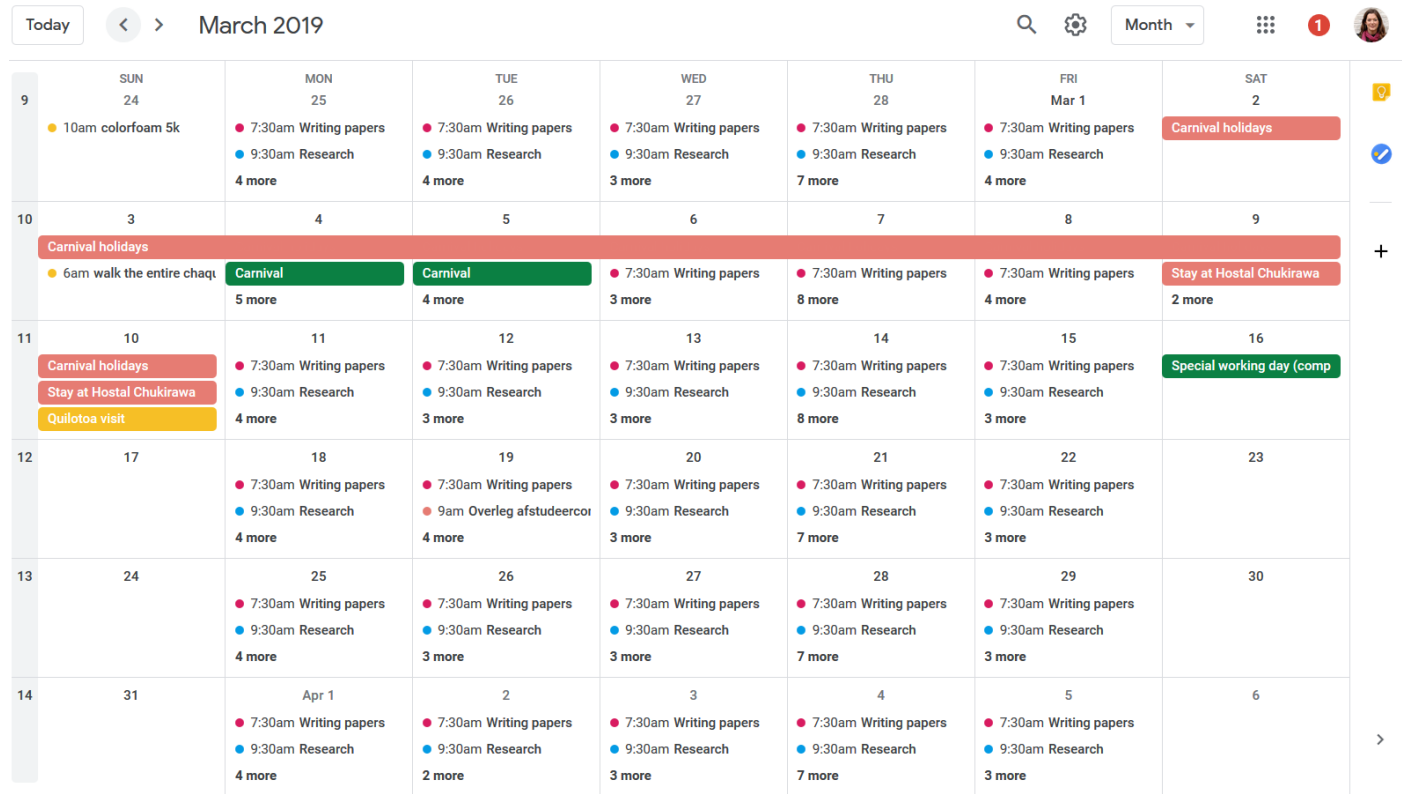

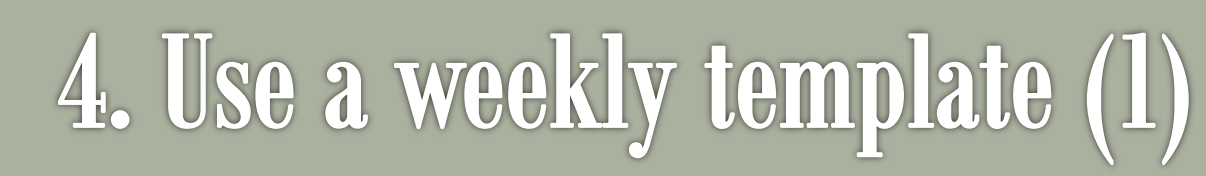

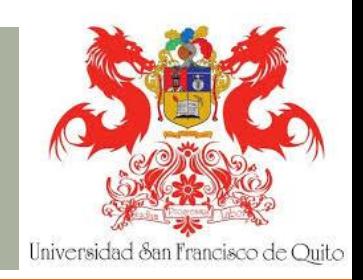

 Idea: Raul Pacheco-Vega: Scheduling my academic life to the very minute: [http://www.raulpacheco.org/2013/08/scheduling-my-](http://www.raulpacheco.org/2013/08/scheduling-my-academic-life-to-the-very-minute-my-weekly-template/)

[academic-life-to-the-very-minute-my-weekly-template/](http://www.raulpacheco.org/2013/08/scheduling-my-academic-life-to-the-very-minute-my-weekly-template/)

- so Create a template for your week to fit in all categories (courses, writing, research, reading papers, email)
- so Then: adjust prior to week to include meetings and update categories with specifics

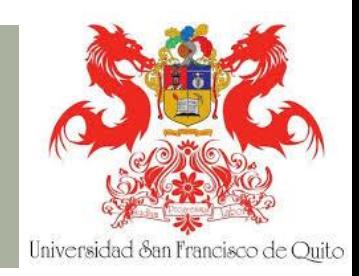

### 4. Use a weekly template (2)

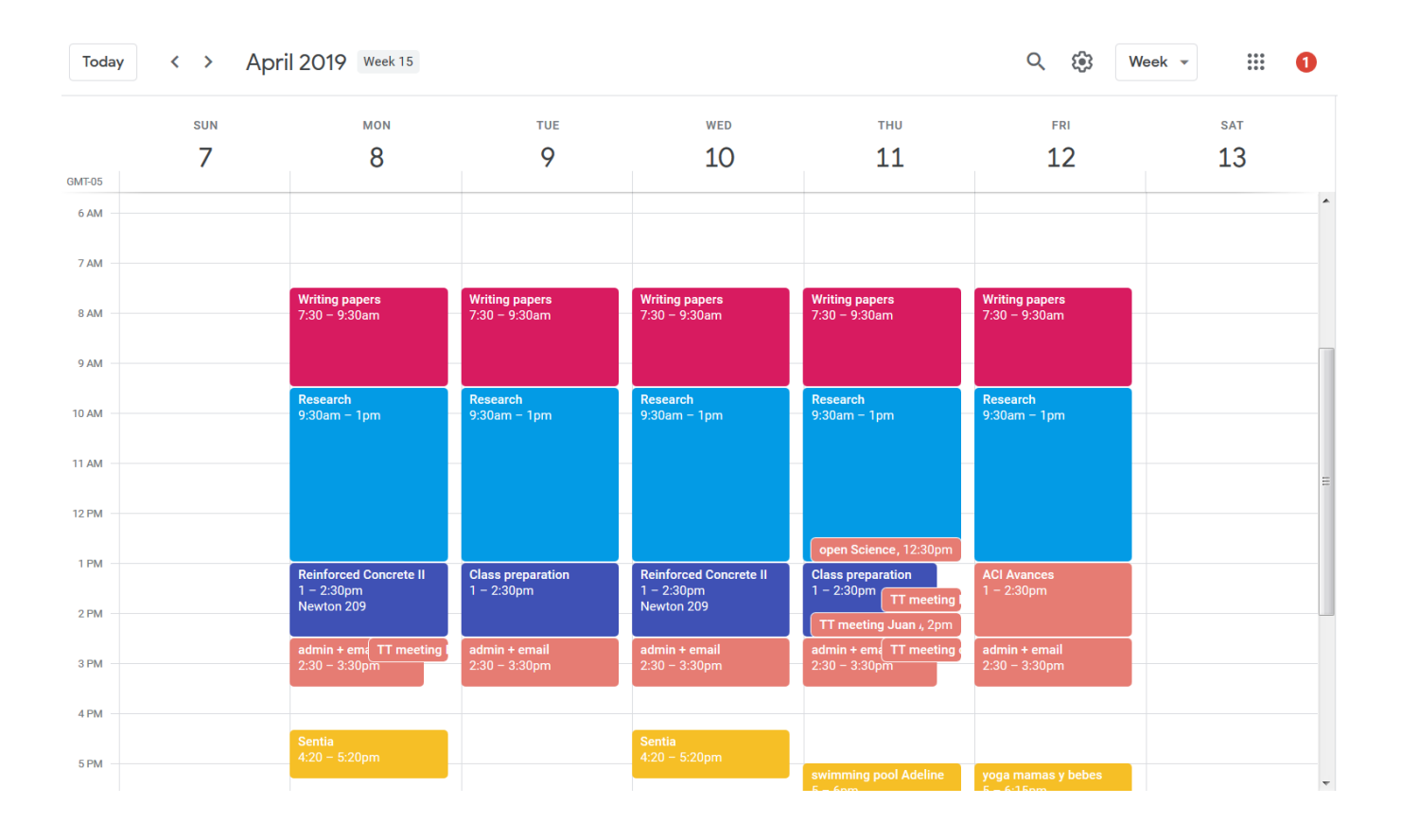

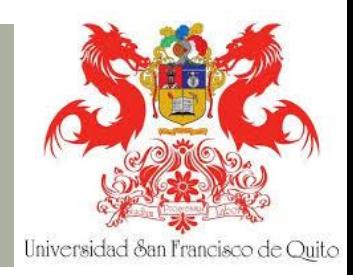

## 4. Use a weekly template (3)

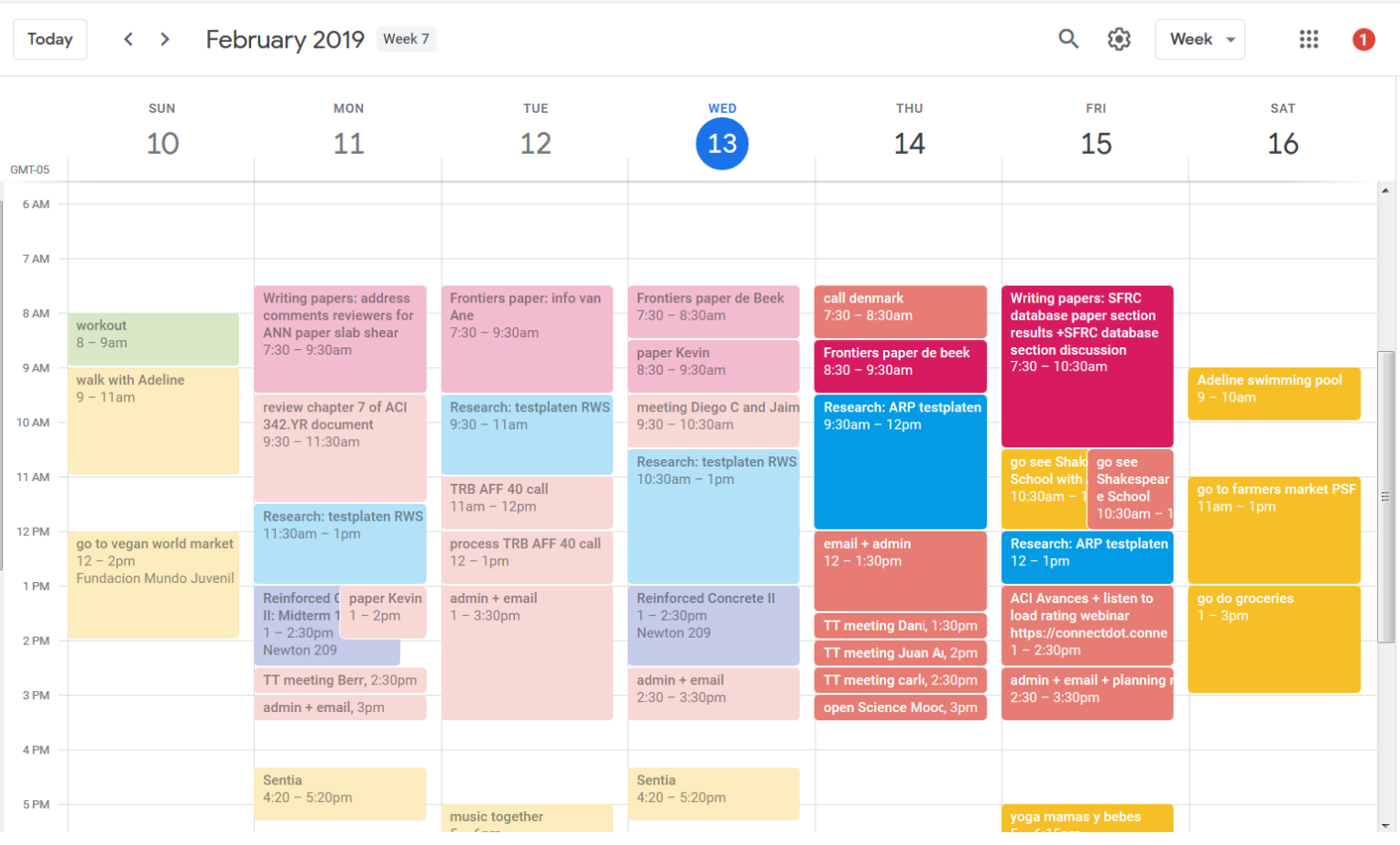

## 5. Plan buffer

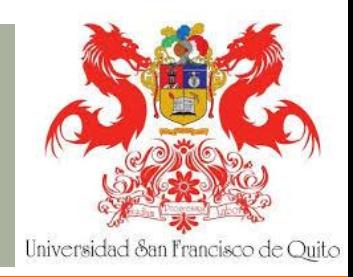

- Don't miss a deadline!
- Use buffers
- Use self-imposed deadlines

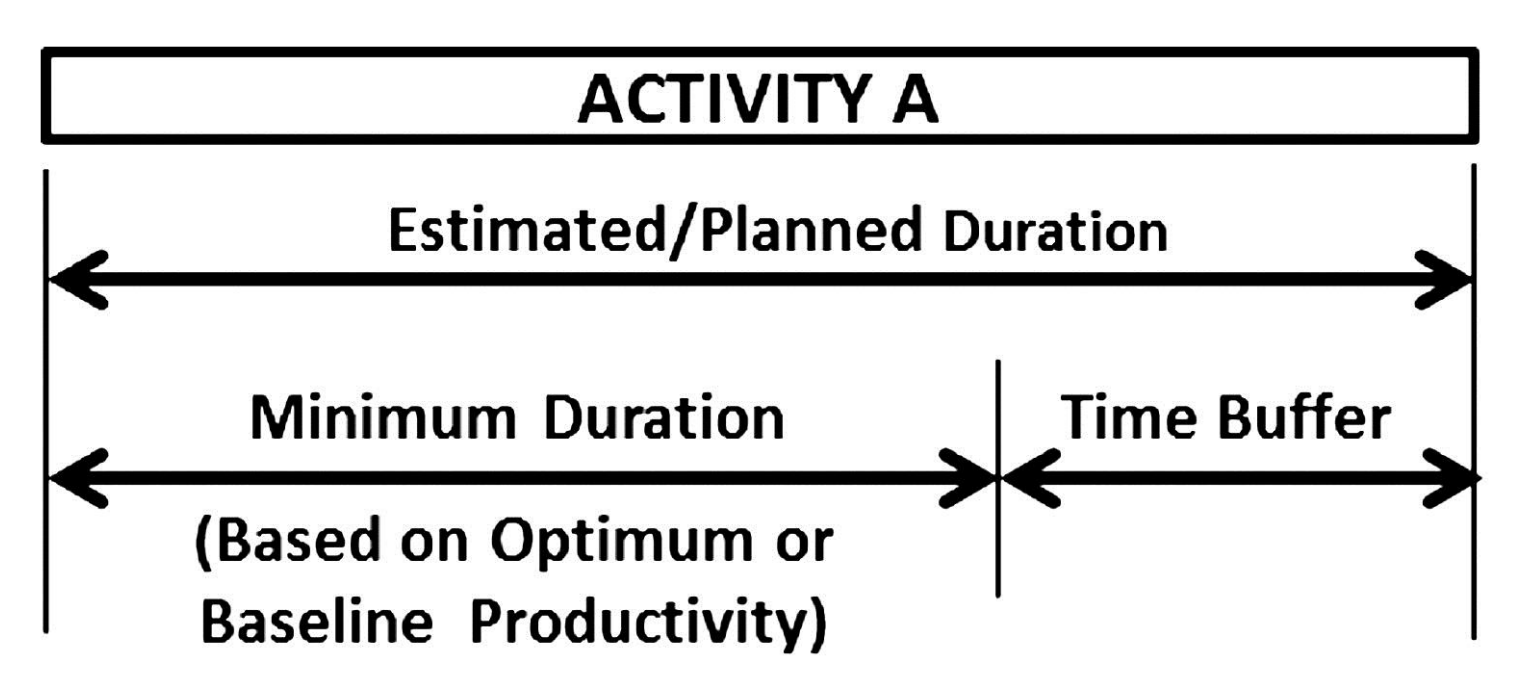

### 6. Self-care

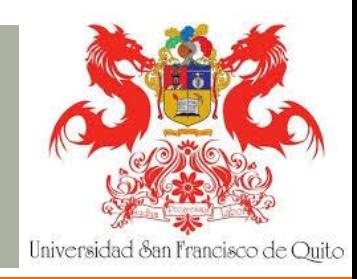

- Plan time for non-negotiable self-care
	- o Sleep
	- o Eat
	- o Move
	- o Your self-care
- Set goals in categories
	- o Work
	- o Self
	- o Relationships

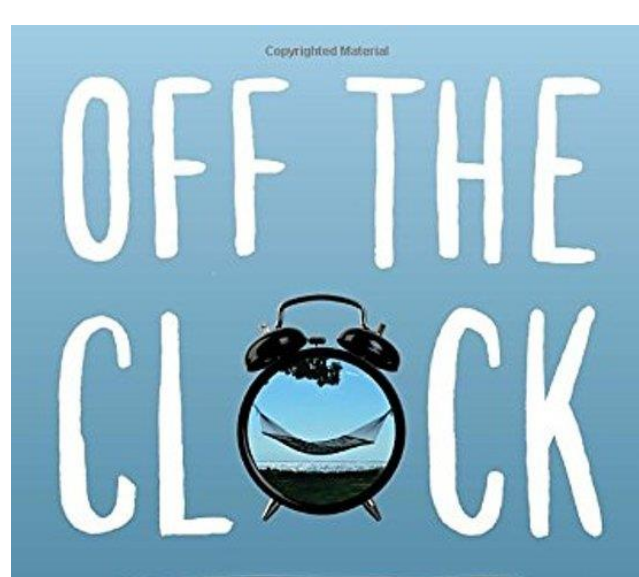

FEEL LESS BUSY WHILE GETTING MORE DONE

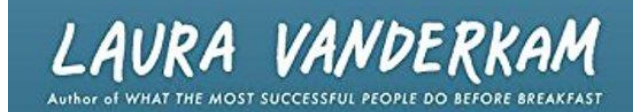

## 7. Track your time (1)

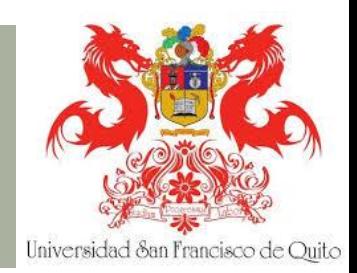

- $\epsilon$  Data = knowledge!
- Track how you spend your time (at work and/or in general)
- How much time do tasks take you?
- When are you more productive (circadian rhythm)?
- When are you distracted?

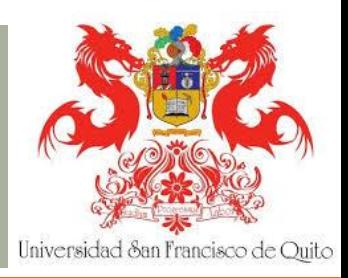

## 7. Track your time (2)

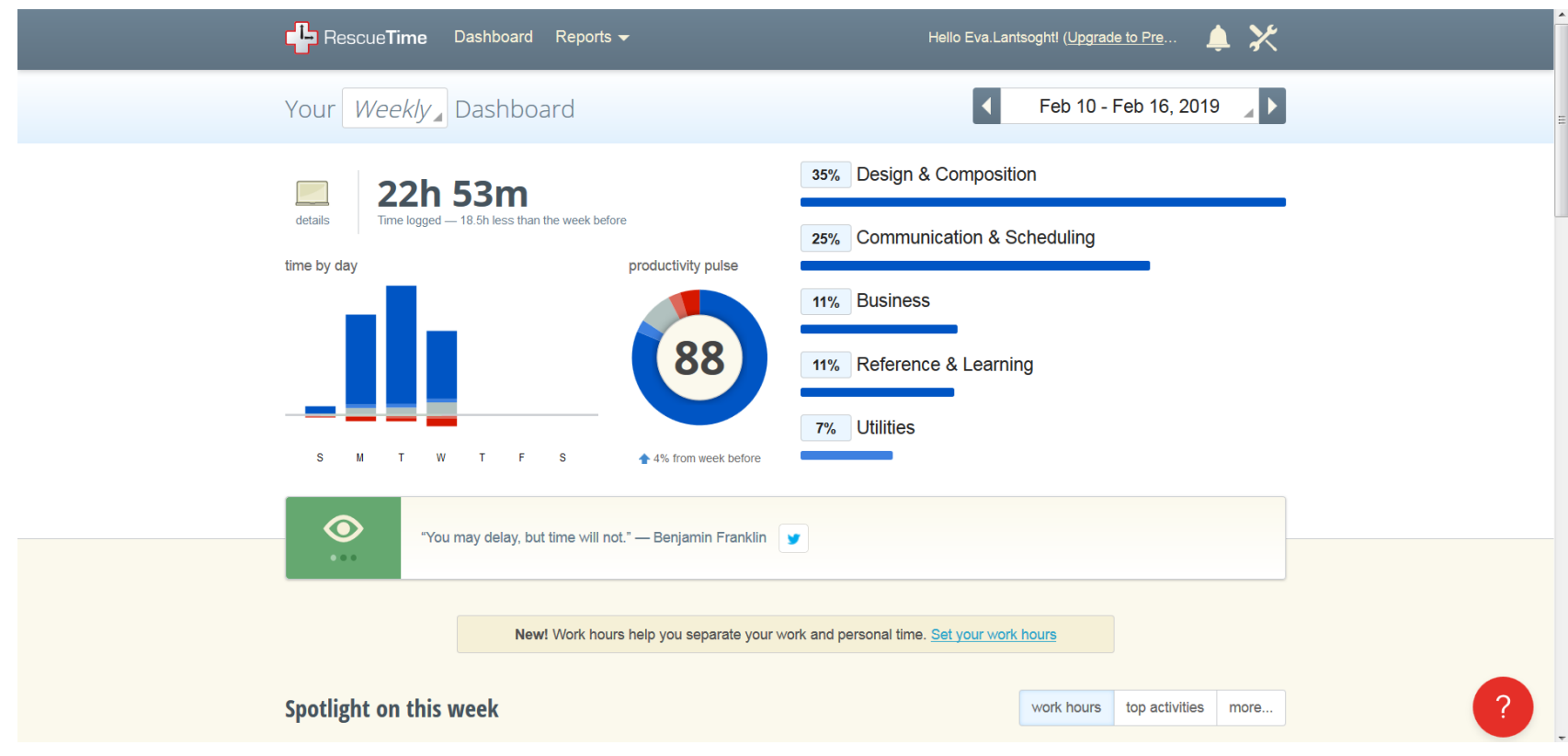

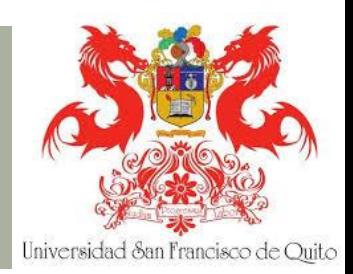

### 7. Track your time (3)

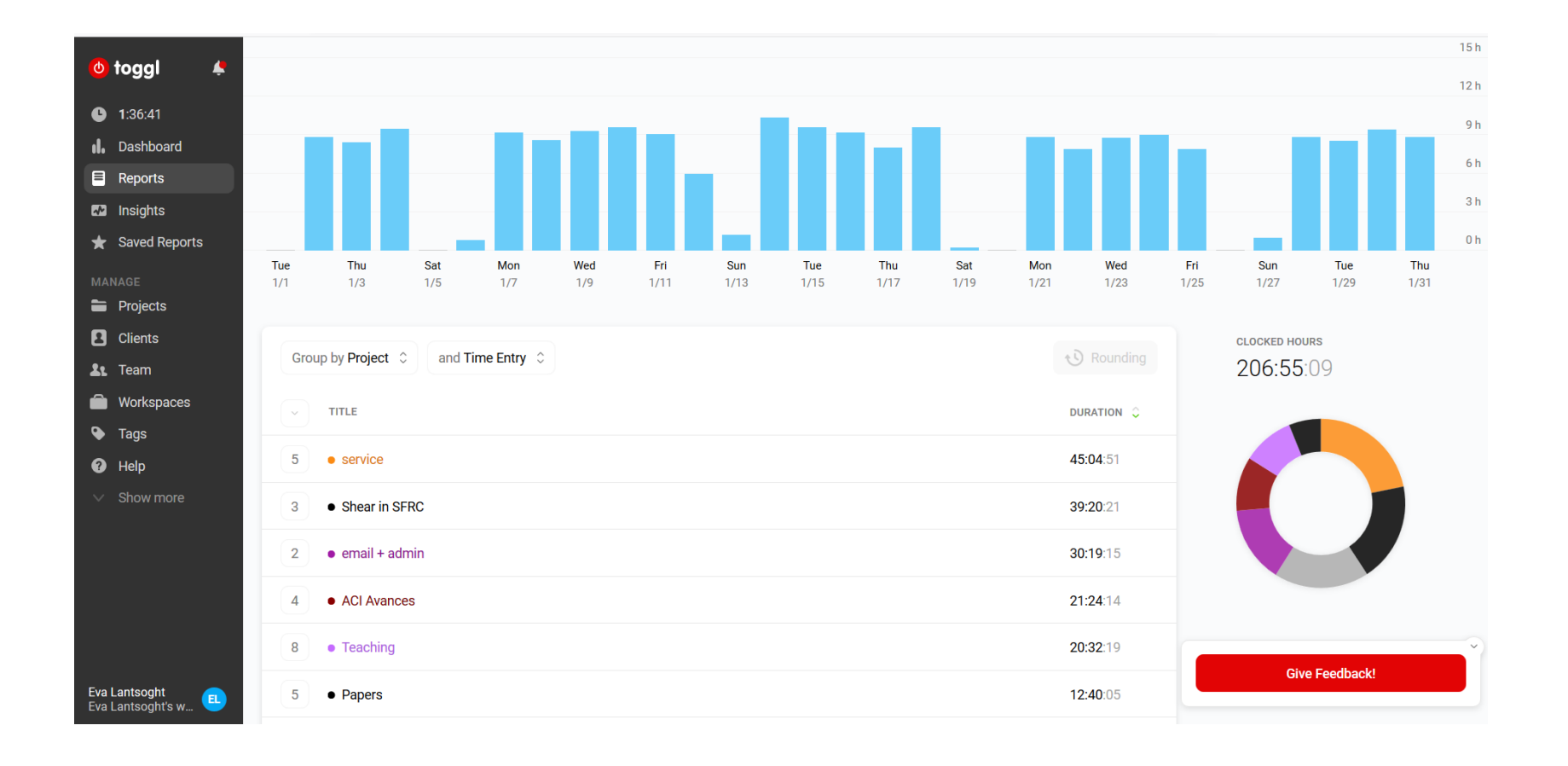

## 8. Reflect on your planning (1)

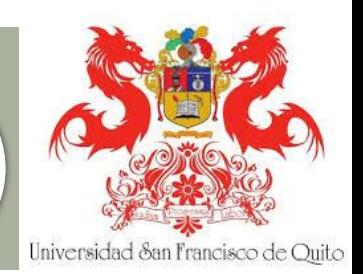

- so When you plan for the month ahead, reflect on the past month
- Idea: Bart Noordam & Patricia Gosling: Mastering your PhD: Running in Place [https://www.sciencemag.org/careers/2006/11/mastering](https://www.sciencemag.org/careers/2006/11/mastering-your-phd-running-place)[your-phd-running-place](https://www.sciencemag.org/careers/2006/11/mastering-your-phd-running-place)

#### Monthly progress monitor: Four guestions to keep you on track

For a monthly evaluation scheme to be effective, it should be simple and easy to use. So we've developed a form that requires you to answer only four questions. Tested extensively in various research groups in several countries, this method has been used with excellent results, as attested to by the participating graduate students. The four questions are:

- Of the results I obtained last month, which are the most important?
- Did I deviate from last month's planning? If so, why?
- What are my most important goals for the upcoming month?
- How do I overcome potential hurdles?

# 8. Reflect on your planning (2)

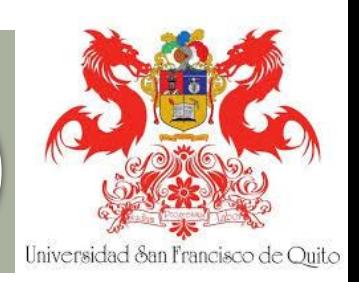

- 4 questions I use
- What did I complete?
	- o Based on "Log of the week" for the weeks of the month
- so What did I not complete?
- What went well?
- What didn't work?

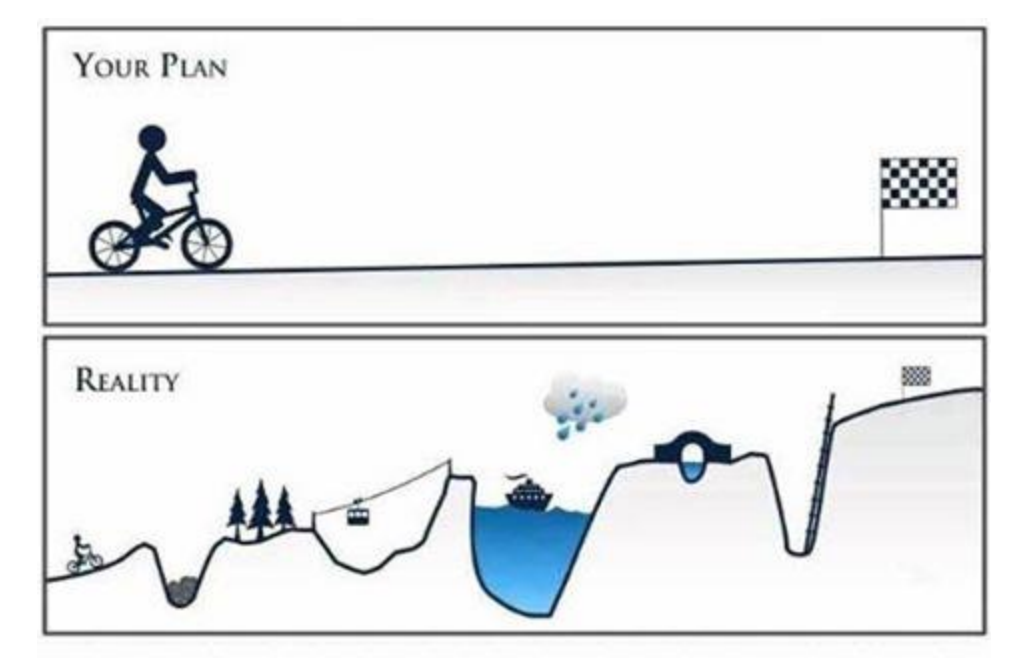

## 9. You have 168 hours per week (1)

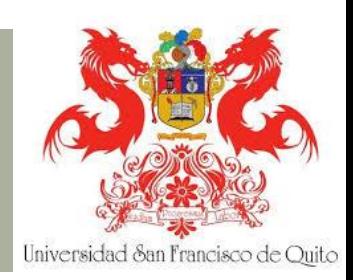

#### Yes, you can fit in a lot!

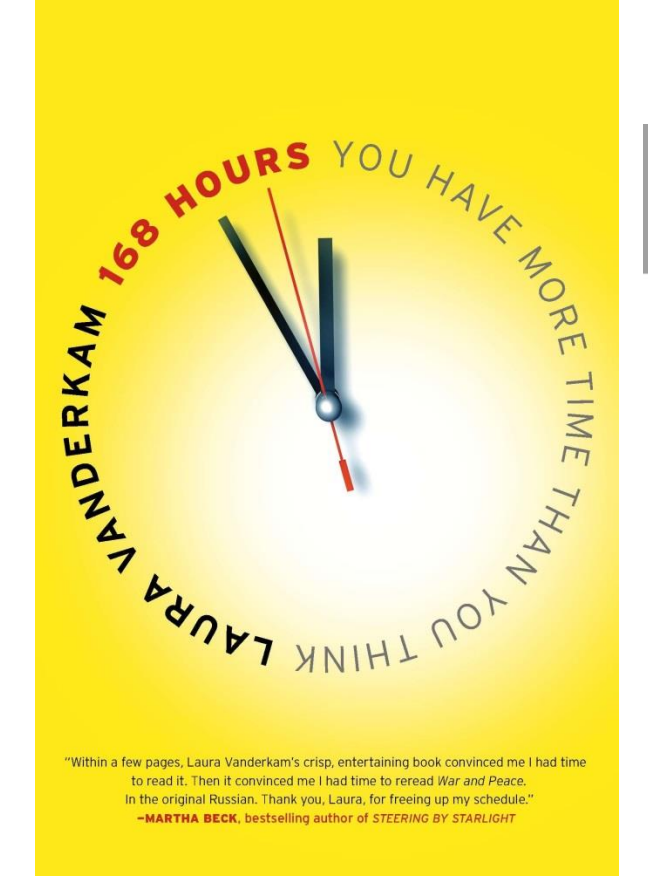

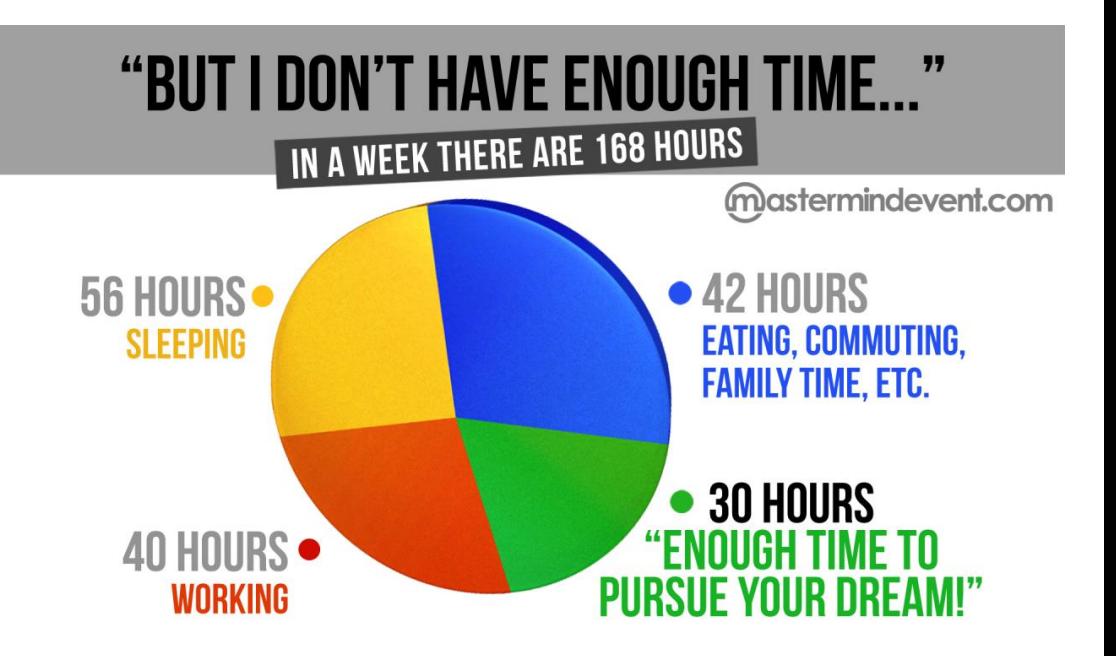

## 9. You have 168 hours per week (2)

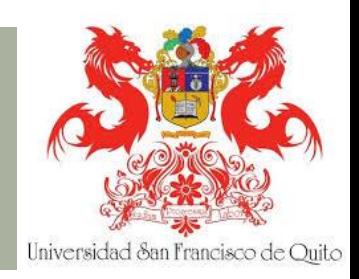

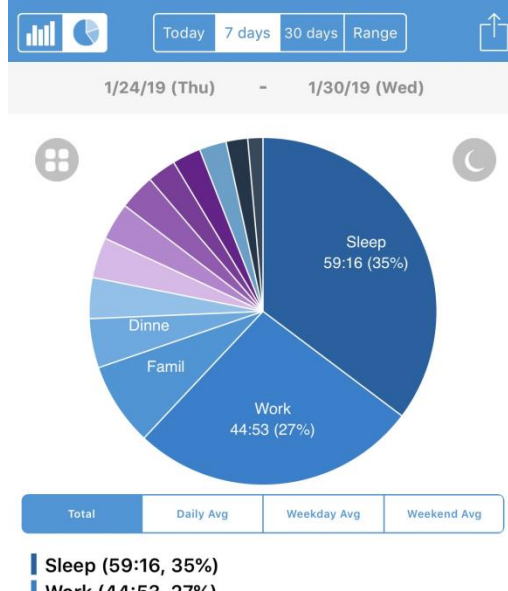

Work (44:53, 27%) Family time (13:01, 8%) Dinner (07:42, 5%) Workout (06:24, 4%) Acitivites Adeline (06:20, 4%) Bedtime Adeline (05:52, 3%) Get ready (05:36, 3%) Andres time (04:30, 3%) Read (04:27, 3%) Housework (04:15, 3%) Journaling (03:22, 2%) Play with Adeline (02:22, 1%) Total (168:01)

## 10. Iterate and adjust

- No one size fits all
- so Writing: finding voice and authority is a journey
- so Similarly: planning, finding what works for you is a journey
- so Adjust, iterate, and find how you work best

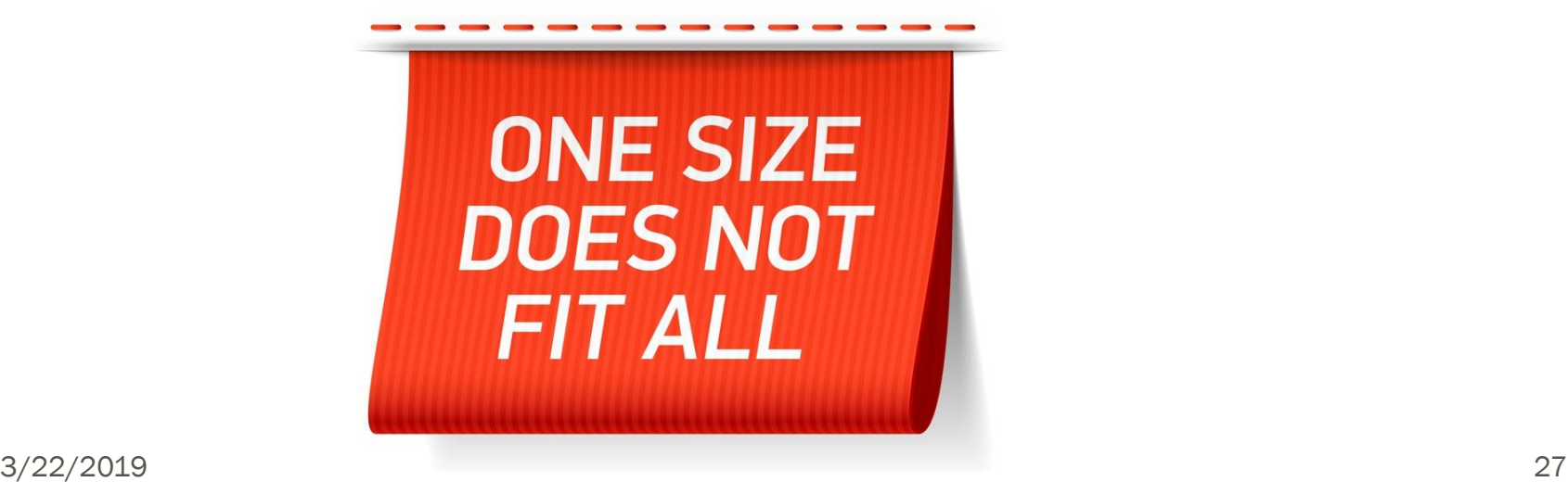

Universidad &an Francisco de Ouite

#### Conclusions

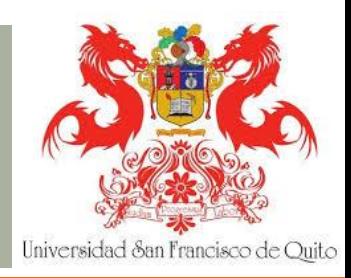

- Plan your work
- so Know what you should be doing when
- Find which tools work for you
- Planning is a journey too
- Have fun along the way!

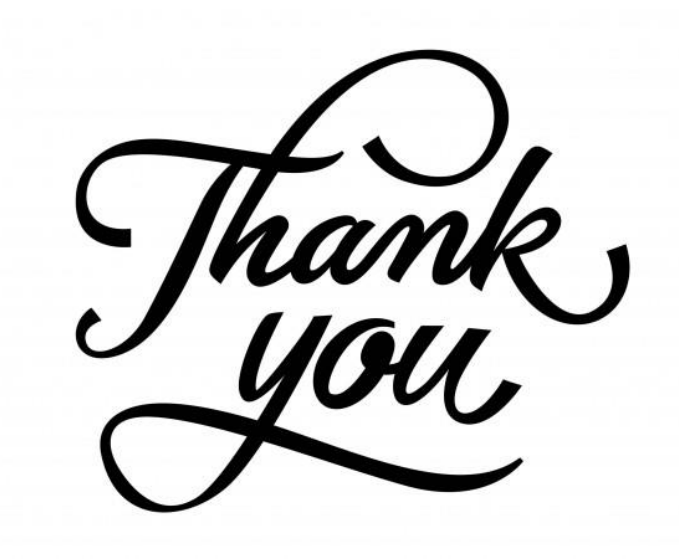

Eva O. L. Lantsoght

#### The A-Z of the PhD **Trajectory**

A Practical Guide for a Successful Journey

**<u>
</u>
2** Springer

Contact:

Eva Lantsoght

**Top PhD Advice from Start to Defense and Beyond** 

Focus on The Netherlands with Universal Tips & Tricks

Eva Lantsoght; edited by: Francien Horrevorts, Academic Transfer

[elantsoght@usfq.edu.ec](mailto:elantsoght@usfq.edu.ec) // [E.O.L.Lantsoght@tudelft.nl](mailto:E.O.L.Lantsoght@tudelft.nl)

More: http://phdtalk.blogspot.com

3/22/2019 29

bookboon